Частное общеобразовательное учреждение «Школа-интернат № 24 среднего общего образования открытого акционерного общества «Российские железные дороги»

> Утверждена приказом директора школы – интерната № 24 ОАО «РЖД» №107 от 31.08.2022 г.

# **Рабочая программа внеурочной деятельности Кружка «Юные профессионалы» (Компьютерное конструирование железнодорожных объектов) для 7-8 классов** основное общее образование на 2022 — 2023 учебный год

Составитель: Мельниченко Людмила Африкановна Педагог дополнительного образования первая квалификационная категория

Тайшет, 2022 г.

Рабочая программа кружка юные профессионалы для 7-8 классов составлена на основе следующих нормативно-правовых документов:

- Федеральный закон N 273-ФЗ «Об образовании в Российской Федерации» от 29 декабря 2012 г.
- Федеральный государственный образовательный стандарт основного общего образования, утвержден приказом Минобрнауки от 17.12.2010 г. №1897.
- Приказ «О внесении изменений в профессиональный государственный образовательный стандарт основного общего образования, утвержденный приказом Министерства образования и науки Российской Федерации от 17 декабря 2010 г. №1894» от 31.12.2015г. №1577.
- Учебный план школы-интерната № 24 ОАО «РЖД» на 2022/2023 учебный год.
- Положение о рабочей программе школы-интерната № 24 ОАО «РЖД» (приказ №77 от 15.06.2016г.).
- Авторская педагогическая разработка. Мельниченко Л.А. Кружок юных профессионалов ;рассмотрена и рекомендована к использованию в практической деятельности ШМС, протокол №.1 от 29.08.2014.

## **Количество часов по учебному плану**

## **7 класс**

В год 34 часа. В неделю 1 час.

## **8 класс**

В год 68 часов. В неделю 2 часа.

**Основные цели:** формирование комплекса знаний, умений и навыков в области применения технологий инженерного дизайна CAD для обеспечения эффективности процессов проектирования и изготовления изделий, оказать помощь учащимся в профессиональном самоопределении.

## **Задачи:**

- знакомство учащихся с комплексом базовых технологий, применяемых при моделировании
- приобретение навыков и умений в области конструирования и инженерного черчения, эффективного использования систем
- приобретение опыта создания трехмерных, анимированных объектов.
- способствовать развитию творческого потенциала обучающихся, пространственного воображения и изобретательности
- способствовать развитию логического и инженерного мышления
- содействовать профессиональному самоопределению.

## **Планируемые результаты освоения учебного курса**

### **Личностные результаты:**

- потребность в творческой деятельности и к техническому творчеству;
- готовность к осознанному выбору образовательной траектории;
- умение управлять своей познавательной деятельностью;

### **Метапредметные результаты:**

- применение основных методов познания;
- использование основных интеллектуальных операций;
- выбирать средства реализации цели и применять их на практике;
- использование различных источников для получения технической информации;

### **Предметные результаты:**

- ознакомятся с основами технического черчения и работы в системе трехмерного моделирования КОМПАС-3D;
- ознакомятся с основами технологии быстрого прототипирования и принципами работы различных технических средств, получат навыки работы с новым оборудованием;
- получат навыки работы с технической документацией, а также разовьют навыки поиска, обработки и анализа информации;
- разовьют навыки объемного, пространственного, логического мышления и конструкторские способности;
- научатся применять изученные инструменты при выполнении научно-технических проектов;
- получат необходимые навыки для организации самостоятельной работы; повысят свою информационную культуру.

#### **Содержание разделов и тем учебного курса**

### **7- класс**

**Раздел 1. Раздел 1. Введение (2 часа).** Инструктаж по технике безопасности. Инструктаж по пожарной безопасности и электробезопасности. Инструктаж по санитарии. Распорядок дня. Расписание занятий. Программа занятий на курс.

**Раздел 2.**.**Первоначальные понятия о сечениях и разрезах (6 часов).** Сечения. Обозначение материалов в сечениях. Разрезы. Соединение вида и разреза. Местные разрезы. Особые случаи при построении разрезов.

**Раздел 3. Интерфейс системы КОМПАС-3D (6 часов).** Управление отображением модели в графическом окне. Управление цветовыми свойствами. Управление отображением модели в пространстве. Управление видимостью модели. Назначение материала. Задание массы.

 **Раздел 4. Создание чертежей (6 часов).** Вставка видов на чертежный лист, произвольные виды. Виды и слои. Фантомы. Панель «Ассоциативные виды». Стандартные виды. Произвольный вид. Проекционный вид. Вид по стрелке. Чертѐж. Создание видов втулочно-пальцевой муфты.

#### **Раздел 5. Трехмерное моделирование (6 часов). Построение**

 **Раздел 6. Проектная деятельность (8 часов)**. Проект №1. Алгоритм проектирования. Постановка целей, задач, для выполнения данного проекта. Выполнение индивидуального проекта.

#### **8 класс**

 **Раздел 1. Введение (2 часа).** Техника безопасности. Инструктаж по технике безопасности. Инструктаж по пожарной безопасности и электробезопасности. Инструктаж по санитарии. .Распорядок дня. Расписание занятий. Программа занятий на курс.

**Раздел 2. Первоначальные понятия об изделии и соединении деталей (12 часов).**  Общие сведения об изделии. Общие сведения о соединении деталей в изделии. Условное изображение и обозначение резьбы. Разъѐмные соединения. Неразъѐмные соединения. Сборочный чертеж. Изображения на сборочном чертеже. Размеры на сборочных чертежах. Номера позиций на сборочном чертеже. Спецификация сборочного чертежа.

 **Раздел 3. Моделирование сборочных чертежей (12 часов).** Общие принципы работы со спецификациями. Разработка спецификации к ассоциативному чертежу. Специальные возможности редактора спецификаций КОМПАС3D (Inventor) Разработка спецификации к сборочному чертежу редуктора. Разработка спецификации для трехмерной сборки редуктора. Создание модели сборочного чертежа сварного соединения. Создание сборочного чертежа сварного соединения изделия Опора и его

сборка. Сборка. Болтовое соединение. Выполнить сборку болтового соединения с резьбой М20 методом сверху-вниз. Резьбовые соединения деталей. Выполнение сборочного чертежа резьбового соединения и его сборка. **Проект «Создание модели сборочного чертежа по выбору»**

 **Раздел 4. Анимация (14 часов).** Библиотека анимации. Имитация движения механизмов, устройств и приборов, смоделированных в системе КОМПАС-3D, Инвентор Имитирование процессов сборки-разборки изделий. Создание видеороликов, для презентаций. Создание анимации сборки простейшего механизма. Анимация сборки кривошипа. Используя библиотеку анимации создать сборку кривошипа. Проект «Создание анимации механизма по выбору». Создание чертежей деталей, выполнение сборки модели, создание анимации.

 **Раздел 5. 3D печать (12 часов).** . Сферы применения 3D-печати. Доступность 3D печати в архитектуре, строительстве, мелкосерийном производстве, медицине, образовании, ювелирном деле, полиграфии, изготовлении рекламной и сувенирной продукции. Основные сферы применения 3D печати в наши дни. Настройка Blender и единицы измерения. Параметр Scale.. Теория. Расположение окон, переключение и как сохранение единиц измерения. Настройки проекта и пользовательские настройки. Значение Screen для параметра Scale. Правка модели. Модель c текстурой (texturepaint). Модель c внешней текстурой. Экспорт моделей с правильными габаритами в формат .STL, а также в формат VRML с текстурами. Факторы, влияющие на точность. Точность позиционирования, разрешающая способность, температура сопла, температура стола, калибровка. Проект «Печать модели по выбору»

 **Раздел 6. Проектная деятельность (16 часов)**. Проект. Алгоритм проектирования. Постановка целей, задач, для выполнения данного проекта. Выполнение индивидуального проекта.

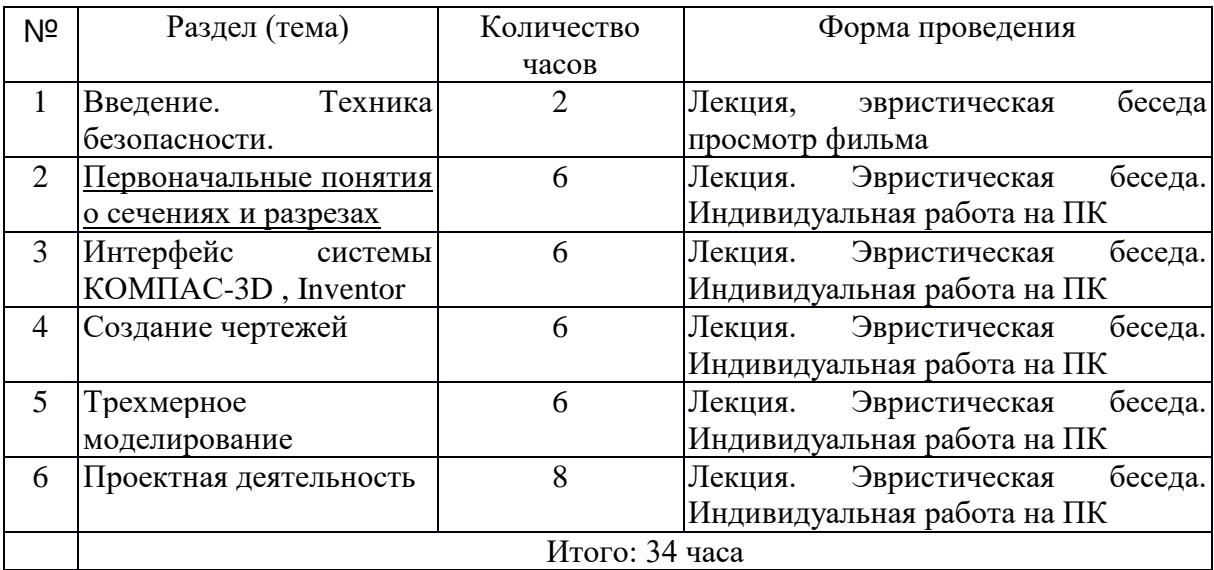

#### **Тематическое планирование. 7 класс**

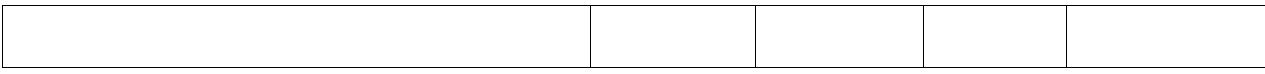

**Тематическое планирование. 8 класс**

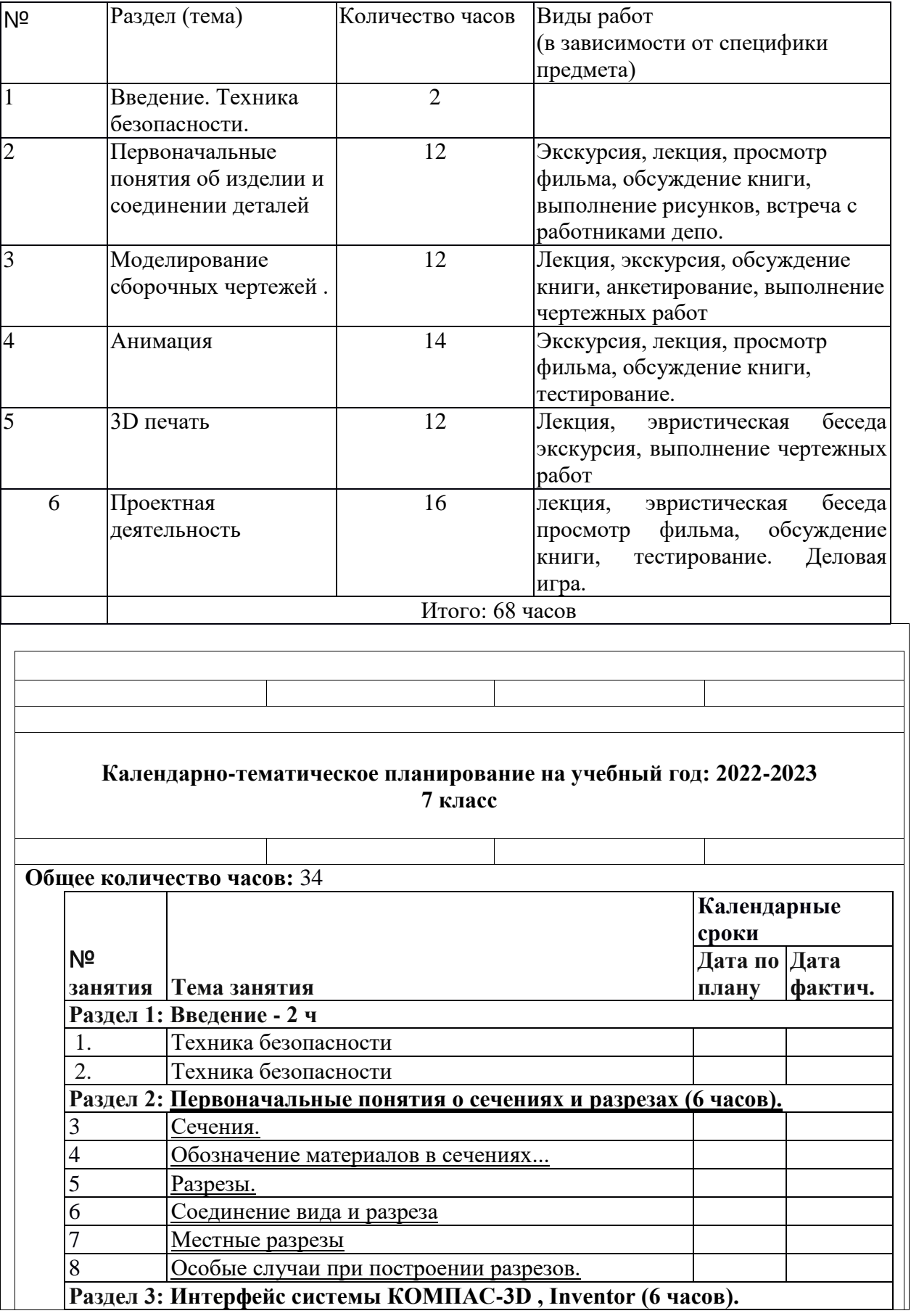

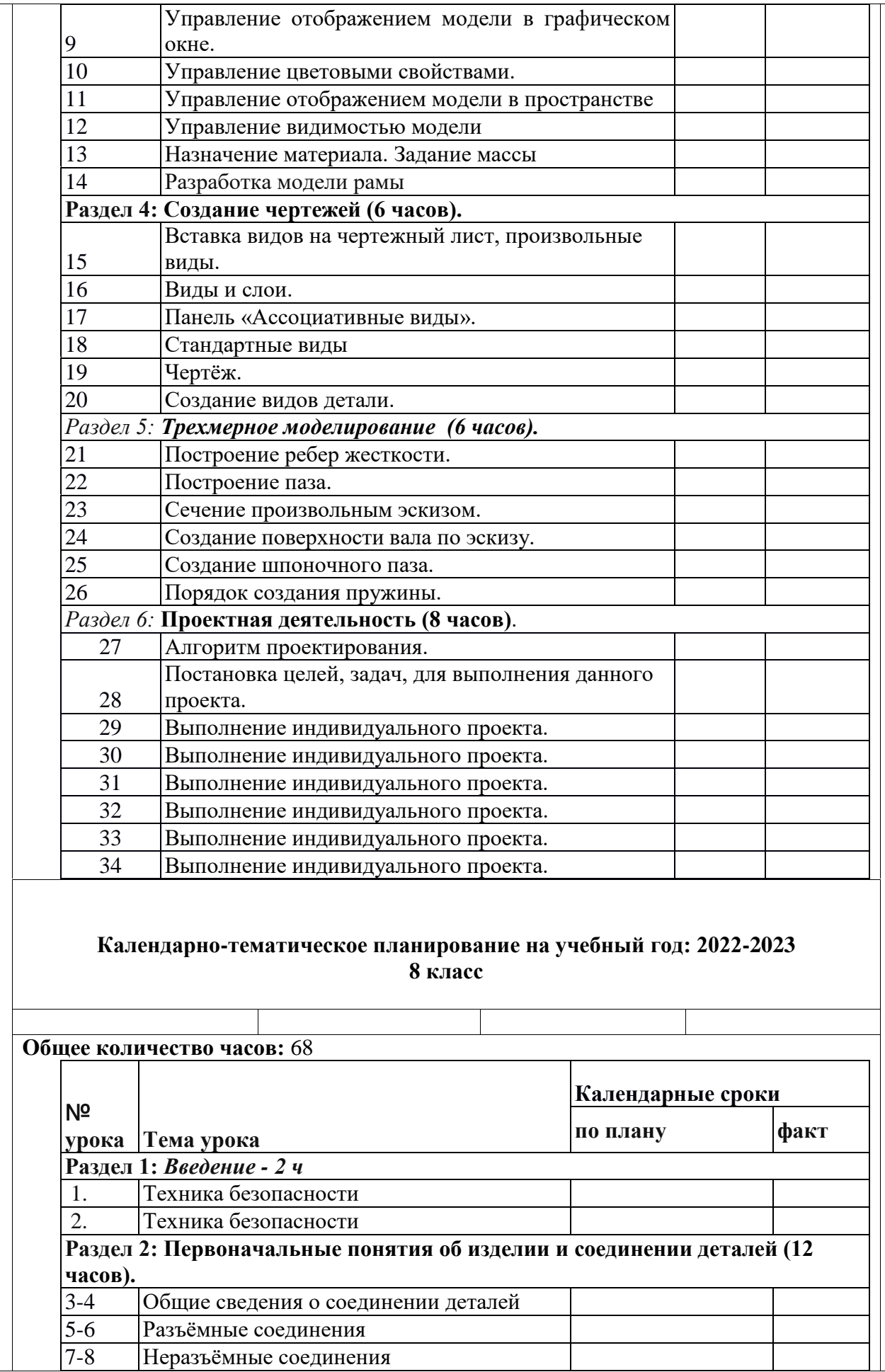

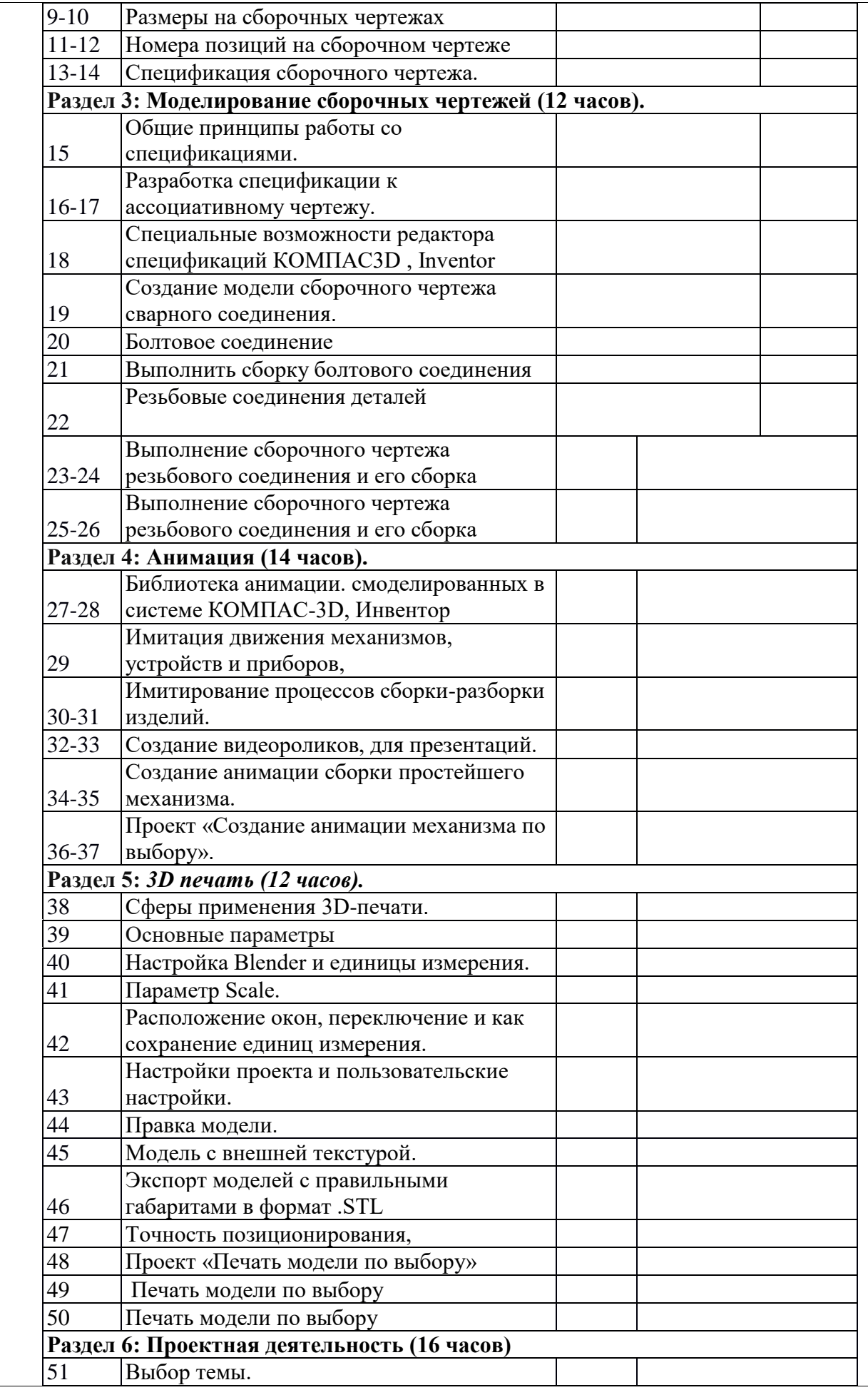

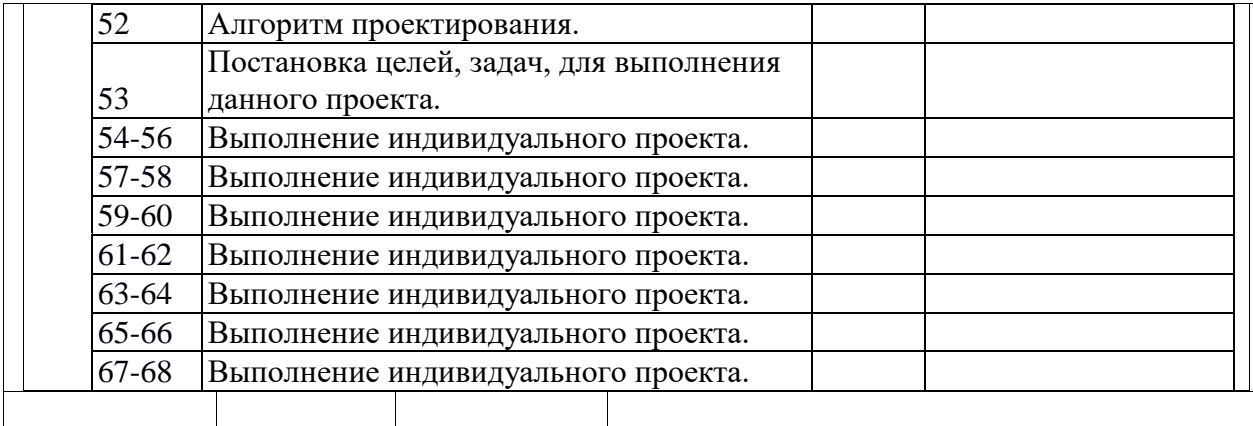